# **EXCEL Avancé**

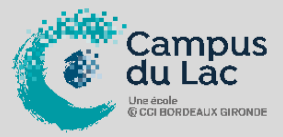

## **PARTICIPANT(S) :**

Toute personne connaissant les fonctions de base et ayant une bonne pratique d'Excel

## **ORGANISATION :**

**Durée :** 21 heures **Lieux :** Campus du lac ou Campus de Libourne

#### **INTERVENANT(S) :**

Formateur expert en bureautique.

# **VALIDATION DE LA FORMATION :**

L'intervenant mesurera, tout au long de la formation, l'acquisition des connaissances des participants à travers la mise en place de situation in situ.

Délivrance d'une attestation de formation conforme à la législation en vigueur.

Un support de cours sera remis à chaque participant.

#### **En option Passage d'une Certification TOSA 1 heure de test Tarif : 90 euros net de TVA**

**CAMPUS DU LAC** N° SIRET 410 581 102 00010 Code APE-NAF 8542Z N° Existence 7233 042 4333

Site de Bordeaux 10 rue René Cassin – CS 31996 – 33071 Bordeaux Cedex Tél. 05 56 79 52 00 campus@formation-lac.com Site de Libourne 7 Bis rue Max Linder 33504 Libourne Cedex tél : 05 57 25 40 66 campus@formation-lac.com

#### **OBJECTIFS**

#### **Nature de l'action : Acquisition de compétences**

- Composer et éditer un document comprenant du texte, des tableaux et des graphiques -Utiliser les fonctionnalités de base d'Excel

#### **MÉTHODES ET OUTILS PEDAGOGIQUES**

Chaque participant est équipé d'un ordinateur, pour la mise en pratique, et de supports de cours. Possibilité de parcours individuels en :

- présentiel, blended-learning, espace de formation individualisé.

#### **PRE-REQUIS**

Etre familiarisé avec l'utilisation d'un micro-ordinateur, de Windows et tableur Excel

#### **CONTENU DU PROGRAMME**

- **Conception d'un tableau**
	- Réalisation de formules
		- Calcul avec des dates et des heures, du texte
	- Autres calculs suivant la demande
- **Présentation**
	- Présentation élaborée avec le format de la cellule
	- Création de différents formats
	- Mise en forme automatique et conditionnelle
- **Astuces**
	- La recopie incrémentée
	- De présentation
	- De saisie rapide et de récupération de texte
- **Créer un plan**
	- Le plan automatique
	- Masquer des lignes ou des colonnes, les réafficher
	- Le plan manuel
- **Copier des cellules**
	- Copier des formules, copier des valeurs et des formats
	- Transposer un tableau
	- Le collage spécial
- **Travail sur plusieurs feuilles**
	- Utilisation du groupe de travail
	- Formule entre les feuilles et entre les fichiers, relations entre fichiers
	- Utilisation de l'appareil photo
- **Les graphiques**
	- Création et modification
	- Les graphiques à deux axes
	- Ajouter ou enlever une série
	- Imprimer un graphique avec ou sans tableau

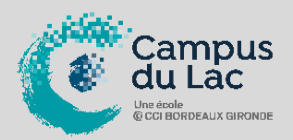

## **PARTICIPANT(S) :**

Tout utilisateur débutant sur Excel.

# **ORGANISATION :**

**Durée :** 21 heures **Lieux :** Campus du lac ou Campus de Libourne

# **INTERVENANT(S) :**

Formateur expert en bureautique.

# **VALIDATION DE LA FORMATION :**

L'intervenant mesurera, tout au long de la formation, l'acquisition des connaissances des participants à travers la mise en place de situation in situ.

Délivrance d'une attestation de formation conforme à la législation en vigueur.

Un support de cours sera remis à chaque participant.

**En option Passage d'une Certification TOSA 1 heure de test Tarif : 90 euros net de TVA**

# **CAMPUS DU LAC** N° SIRET 410 581 102 00010 Code APE-NAF 8542Z

N° Existence 7233 042 4333

### Site de Bordeaux

10 rue René Cassin – CS 31996 – 33071 Bordeaux Cedex Tél. 05 56 79 52 00 campus@formation-lac.com Site de Libourne 7 Bis rue Max Linder 33504 Libourne Cedex tél : 05 57 25 40 66 campus@formation-lac.com

## • **La base de données**

- Le formulaire
	- Saisir, modifier ou rechercher une fiche
	- Le filtre élaboré
		- Sélectionner des fiches sur un critère
		- Avantages par rapport au filtre automatique
	- Les sous-totaux
		- Créer des sous totaux de façon automatique
		- Les supprimer et les créer manuellement
		- Les tableaux croisés dynamiques
		- Création de tableaux et de graphiques récapitulatifs à partir de la base
		- Les modifier et les mettre à jour
		- Elaboration de tableaux plus complexes (formules et segments)
		- **Protection**
		- Protéger les formules
		- Mettre un mot de passe pour l'ouverture du fichier
		- **Contrôle de la saisie**
		- Utilisation de la validation des données
		- Les ascenseurs
		- **La gestion des noms**
		- Création et suppression
		- Utilisation et intérêts
		- **Les fonctions de recherche**
		- La fonction RECHERCHEV
		- Les fonctions SOMME.SI, NB.SI ...
		- **Les commentaires**
		- Créer, modifier et supprimer un commentaire
		- **Les macros**
		- Créer une macro en mode automatique
		- Exécuter, modifier ou supprimer une macro
		- Etude d'une application que l'on automatisera avec des macros
		- Le classeur de macros personnelles
		- Affecter une macro à une barre d'outils